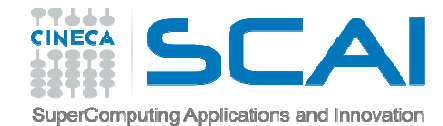

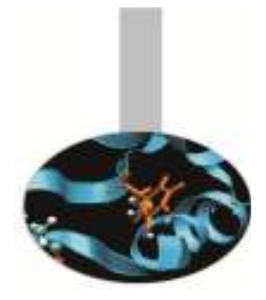

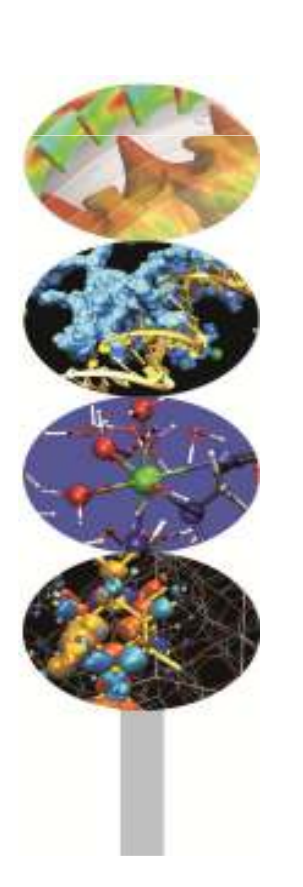

*Introduction to Fortran 90*

Nicola Spallanzani, *CINECA*Paolo Ramieri, *CINECA*

*Ottobre <sup>2014</sup>*

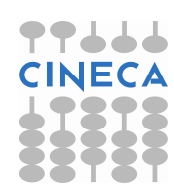

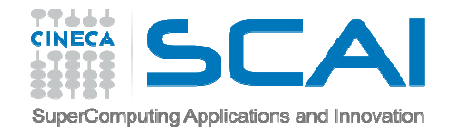

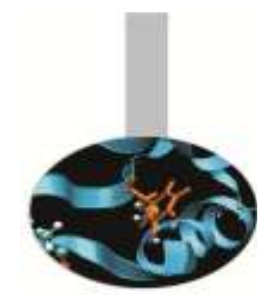

#### **A COSA SERVONO**:

- $\bullet$  permettono di raggruppare in un'unico oggetto dati eterogenei;
- possono essere usati con operatori nuovi e operatori intrinseci;
- $\bullet$  la realizzazione di tipi personalizzati e la ridefinizione degli operatori costituiscono il punto di partenza per una programmazione orientata agli oggetti.

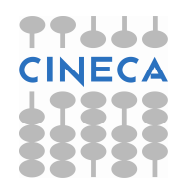

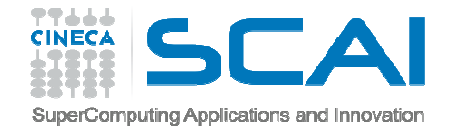

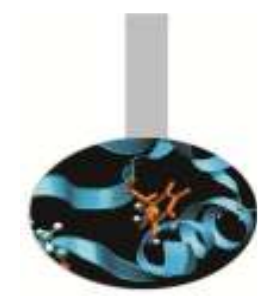

## Tipi predefiniti

**Richiamo**: dichiarazione di tipi predefiniti

INTEGER :: i, j, k, ivett(10) REAL(8) :: a(10,10), b(10,20) COMPLEX(16) :: z, w, x(100,100) CHARACTER :: intro = "La modalita' <sup>e</sup>': " LOGICAL :: vero = .T., falso = .F., cond

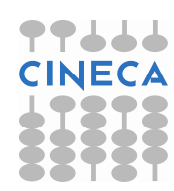

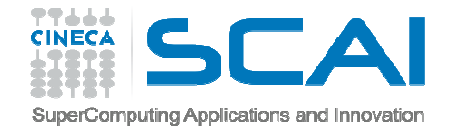

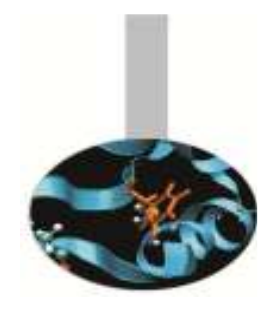

**Sintassi per la definizione**:

```
TYPE data 
INTEGER :: g, m, a END TYPE data
```
Possono contenere diverse componenti di vario tipo;TYPE nascita CHARACTER(132) :: luogo INTEGER :: g, m, a END TYPE

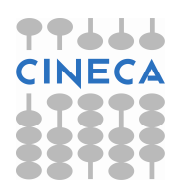

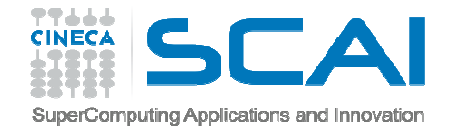

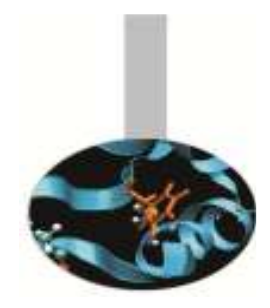

**Sintassi per la definizione**:

Sono ammessi i tipi derivati ricorsivi

TYPE nascita CHARACTER(132) :: luogo TYPE(data) :: giorno END TYPE nascita

**Sintassi per la dichiarazione**:

TYPE(nascita) :: a, b, c

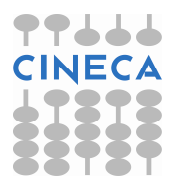

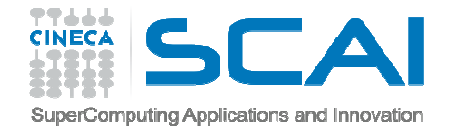

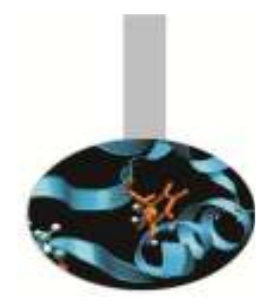

**Sintassi per l'inizializzazione:**

```
TYPE(nascita) :: a, b, c
```

```
a%luogo ="NewYork" 
a\textdegreegiorno\textdegreeg = 16
a%giorno%m = 8 
a%giorno%a = 1998
```
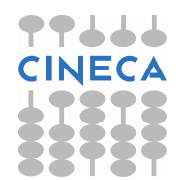

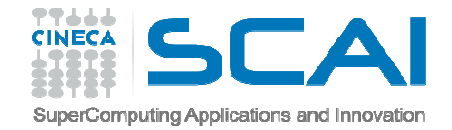

#### **Assegnazione:**

Tra gli operatori predefiniti **solo l'assegnazione** è applicabile ai tipi personalizzati:

```
TYPE data
INTEGER :: g, m, aEND TYPE data
TYPE nascita 
CHARACTER(132) :: luogo TYPE(data) :: giorno END TYPE nascita TYPE(nascita) :: n n = nascita("Citta' del Capo",data(29,2,2004))
```
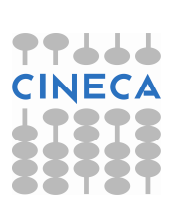

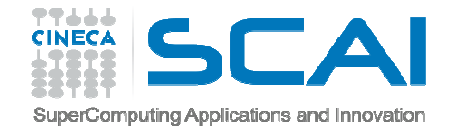

#### **Stampa**:

Il Fortran gestisce direttamente la presentazione dei dati relativi ai tipi personalizzati:

```
TYPE data
INTEGER :: g, m, aEND TYPE data
TYPE nascita 
CHARACTER(132) :: luogoTYPE(data) :: giorno END TYPE nascita TYPE(nascita) :: n n = nascita("Citta' del Capo", data(29,2,2004))
PRINT*,"Sono nato a ",n
```
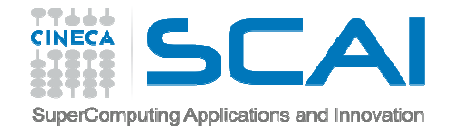

Costruttori (Fortran 2003)

Il Fortran 2003 estende la sintassi per la definizione dei tipi personalizzati.

In particolare non è più necessario specificare tutti <sup>i</sup> valori, ma solo nel caso <sup>i</sup> membri del tipo derivato sianostati inizializzati.

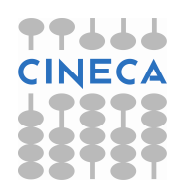

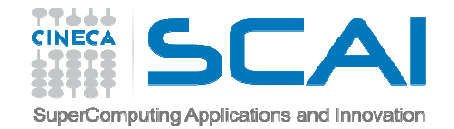

```
Costruttori (Fortran 2003)
```
Ad esempio, se il tipo derivato *punto* viene così definito:

```
TYPE puntoREAL(8) :: x=0, y=0 ! inizializzazione
END TYPE puntoTYPE segmentoTYPE(punto) :: a, bEND TYPE segmento
```
Si può inizializzare il segmento *s* passando esplicitamente il valore solo del primo membro:

```
s = segmento (punto (x, y)) ! Non è
                  ! indispensabile passare esplicitamente! il secondo punto, se è (0,0)
```
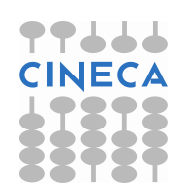

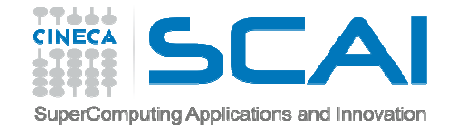

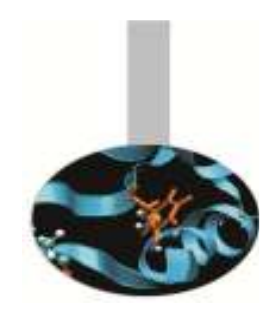

#### Costruttori (Fortran 2003)

Il Fortran 2003 permette inoltre di definire, in un tipo derivato, componenti pubbliche (accessibili all'esterno del modulo in cui è definito) e componenti private (non accessibili al di fuori del modulo). Esempio:

```
MODULO Geom2DTYPE puntoREAL(8) :: x=0, y=0 ! Inizializzazione
     INTEGER, PRIVATE :: nd = 2 ! Non accessibile fuori dal ! codice esterno al modulo Geom2DEND TYPE puntoTYPE segmentoTYPE(punto) :: a, bEND TYPE segmentoEND MODULE Geom2D
```
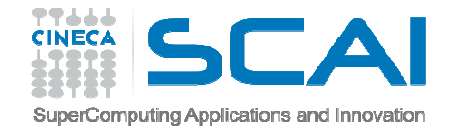

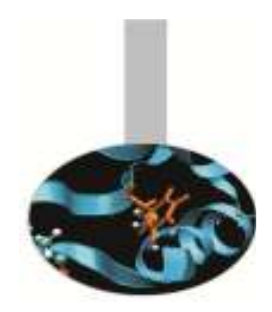

#### Costruttori (Fortran 2003)

L'assegnazione di un valore al segmento s con il costruttore nella sintassi 2003 è possibile anche in questo caso; ovviamente non è possibile assegnare esplicitamente un valore alla componente privata nd:

USE geom... $x = 1; y = 1; w = 2; z = 3;$  $s =$  segmento (punto  $(x, y)$ , punto  $(w, z)$ )

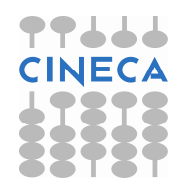

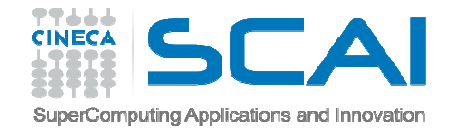

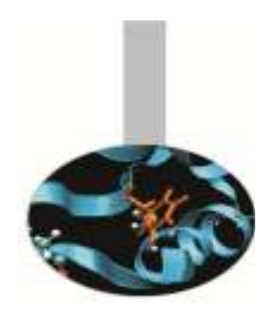

#### Costruttori (Fortran 2003)

Inoltre, anche al costruttore è possibile passare <sup>i</sup> valori dei membri in ordine diverso da quanto definito nel tipo derivato, purché se ne indichi il nome:

USE geom

...

- $x = 1$ ;  $y = 1$ ;  $w = 2$ ;  $z = 3$ ;
- $s = segmento(b = punto(y = w))$

Nell'esempio al primo membro di segmento (*a*) non viene assegnato un valore esplicitamente, perciò il valore di default (0,0) viene considerato; nel secondo membro (*b*) viene assegnato esplicitamente il valore alla sola componente *y*.

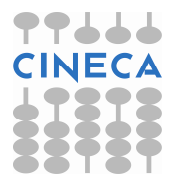

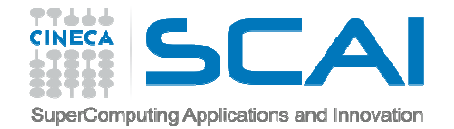

#### Esercizi

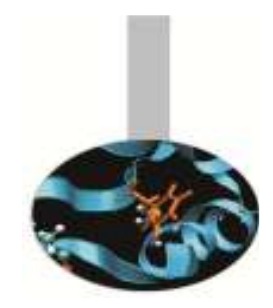

- 1. Dato il tipo nascita, come dagli esempi precedenti, si scriva un programma che, dopo aver definito il tipo "nascita" <sup>e</sup> aver inizializzato alcune variabili di tipo "nascita", ne stampi ii valori componente per componente.
- 2. Scrivere un programma che definisca il tipo personalizzato "point" <sup>e</sup> il tipo personalizzato "circle" (sfruttando la ricorsività dei tipi derivati), inizializzi alcune variabili di questi tipi <sup>e</sup> le stampi.

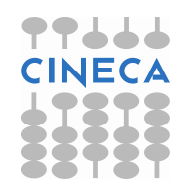

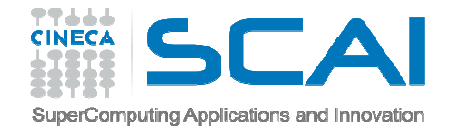

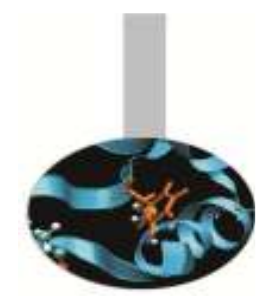

```
Esercizio 1:
PROGRAM stampa_nascita
 IMPLICIT NONE
 TYPE data
   INTEGER :: g, m, a
 END TYPE data
 TYPE nascita
   CHARACTER(132) :: luogo
   TYPE(data) :: giorno
 END TYPE nascita
```
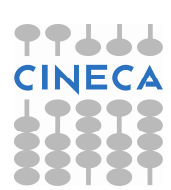

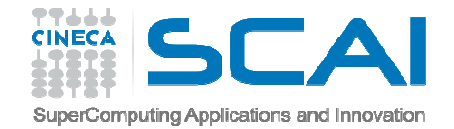

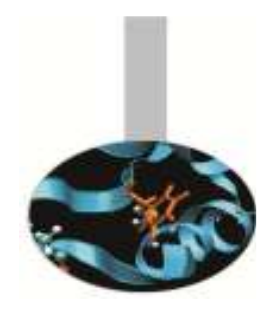

```
TYPE(nascita) :: n
```

```
n = nascita ("Milano", data (29, 2, 2004))
```

```
PRINT *,"Sono nato
a ",n
```

```
WRITE (*, ' (3a, 2(i2, "/"), i4) ') &
```
"Sono nato <sup>a</sup> ", TRIM(n%luogo), &

", il giorno ", n%giorno%g, n%giorno%m, & n%giorno%a

```
END PROGRAM stampa_nascita
```
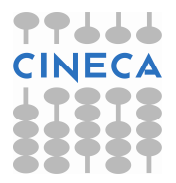

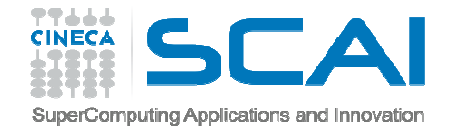

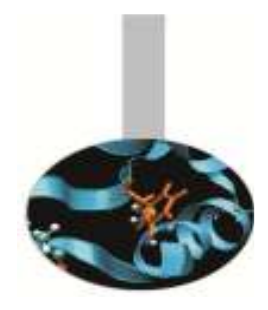

```
Esercizio 2:
PROGRAM circledef
 IMPLICIT NONE
 TYPE point
   REAL :: x,y
 END TYPE point
 TYPE circle
   TYPE(point) :: centre
   REAL :: radius
 END TYPE circle
 TYPE(point) :: o
 TYPE(circle) :: one
```
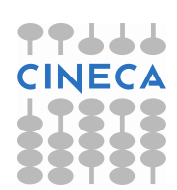

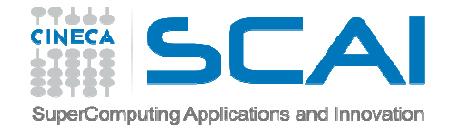

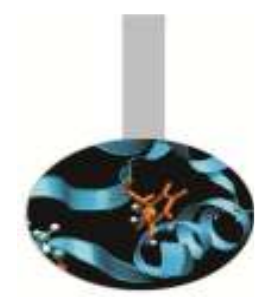

```
0.8x = 1.0o^{\circ}<sub>2</sub> = 2.0
one%centre = o
one\text{\%}radius = 0.5WRITE (*,*) 'Centro del cerchio per componenti'
WRITE (*,'(
2F6.2,/)')o%x,o%yWRITE (*,*) 'Centro come tipo personalizzato'
WRITE (*, *) \circWRITE (*,*) 'Cerchio per componenti'
WRITE (*,'(3F6.2,/)') one
WRITE (*,*) 'Cerchio come tipo personalizzato'
WRITE (*, *) one
END PROGRAM circledef
```
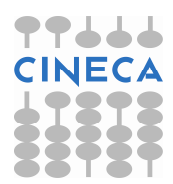